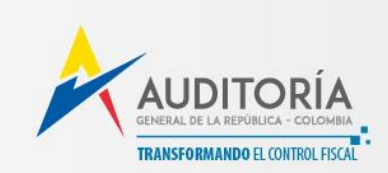

\*20222000013641\* *Radicado No:* **20222000013641 Fecha:** *28-04-2022*

Bogotá D.C., 200

# **DE: AUDITORA AUXILIAR – AUDITORÍA GENERAL DE LA REPÚBLICA**

## **PARA: CONTRALORES DEPARTAMENTALES, DISTRITALES Y MUNICIPALES**

Respetados señores Contralores Territoriales:

La Auditoría General de la República en su proceso de mejoramiento continuo ha realizado unos ajustes a la metodología en la versión 4.0, aplicable para la certificación anual de gestión de las contralorías territoriales, vigencia 2022. Estos cambios no implican la adopción de una metodología distinta a la 4.0 referida, sin embargo, con el propósito de facilitar la identificación de los mismos, se remite, adjunto al correo electrónico remisorio, documento denominado: *"Metodología para la certificación anual de gestión y las evaluaciones parciales trimestrales de las contralorías territoriales, Versión 4.0 – Ajustada – Abril de 2022"*

Los ajustes aplicarán para la totalidad de las evaluaciones parciales trimestrales y para la certificación anual de gestión del año 2022 y estarán identificados claramente con el siguiente texto: **"Aparte actualizado -Abril de 2022"**

Tales ajustes se refieren, exclusivamente sobre los datos de referencia para la aplicación de los rangos diferenciados utilizados para el cálculo de algunos indicadores primarios. En este sentido, se precisa que, el texto actualizado inicia en la página 18 y culmina en la página 21. Los demás aspectos de la metodología, versión 4.0, permanecen incólumes.

A continuación, se transcribe el texto ajustado, que ya se encuentra incluido en la "Metodología para la certificación anual de gestión y las evaluaciones parciales trimestrales de las contralorías territoriales, **Versión** *4.0 – Ajustada – Abril de 2022"***.**

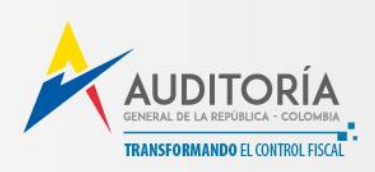

### **De los rangos diferenciados: Un método para identificar el referente de desempeño más allá de los datos atípicos (outliers), con el fin de llevar a cabo la interpretación cualitativa de los indicadores.**

El objetivo de esta subsección es definir un método que contiene dos fórmulas de transformación de los indicadores primarios calculados, que permitan dar tratamiento adecuado a los datos para los que no están definidos unos rangos de cálculo esperados. Este método enriquece el repertorio de las transformaciones mencionad as en el numeral anterior, para así hacer distinciones más precisas en relación con el desempeño integral de las contralorías territoriales.

El método propuesto reconoce en primer lugar que hay indicadores que tienen un referente de medición, en ocasiones dictado normativamente, como por ejemplo es el caso de los indicadores de los procesos contable, presupuestal o de promoción de la participación ciudadana, cuya meta final esperada es de un 100% de cumplimiento. Pero, también hay unos indicadores en los que no hay un claro referente de desempeño, como por ejemplo la cobertura del proceso auditor. En principio se podría pensar que aquella contraloría territorial que tiene la cobertura más alta lo hace mejor y por lo tanto se le puede asignar un puntaje de 100 en la escala [0,100]; sin embargo, también es cierto que en el estadio de desarrollo de la metodología conviene analizar la distribución de frecuencias de cada indicador con el fin de conocer y valorar de manera correcta aquellas contralorías que tienen mejores prácticas en relación con la función pública. Para dar tratamiento a esta clase de indicadores se definen las transformaciones por rangos diferenciados tipo 1 y tipo 2.

#### **Transformación por rangos diferenciados tipo 1**

En primer lugar, se calcula el valor de referencia de evaluación para el indicador al que se le va a aplicar la transformación.

En este sentido, sea  $P_{80}$  el percentil 80 que separa al 80% de valores menores, del 20% de valores mayores del mismo indicador primario calculado de las tres últimas evaluaciones homólogas de todas las contralorías. Se entiende como homóloga una evaluación del mismo periodo, pero en un año diferente; por ejemplo, para la evaluación trimestral de 1er trimestre del año t sus evaluaciones homólogas serán las evaluaciones trimestrales de 1er trimestre en  $t - a$ , para todo a entero; Esto se aplica para las evaluaciones trimestrales y para la certificación anual de las contralorías territoriales.

En consecuencia, P<sub>80</sub> es el valor máximo de referencia frente al que se evaluará a las contralorías territoriales en el indicador primario en cuestión durante el período de interés.

 $P_{80}$  se calcula entonces de la siguiente manera:

- 1. Se deben ordenar los N datos del indicador primario calculado de las tres últimas evaluaciones homologas de todas las contralorías en forma creciente.
- 2. Se calcula el índice del percentil de la siguiente manera:

$$
i = \frac{80 \times N}{100}
$$

- 3. Dado el cálculo del índice i se pueden presentar dos casos para encontrar el  $P_{80}$ :
	- Si el índice i es un número entero entonces  $P_{80}$  es el valor que se ubica en la posición señalada por i.
	- Si el índice i es un número decimal entonces  $P_{\text{so}}$  es el valor que se ubica en el entero posterior al entero señalada por i.

 $P_{80}$  puede ser calculado también usando la fórmula estándar incluida en programas de cálculo como Excel, Qlik o similares, incluyendo el valor extremo del percentil 80. Es importante señalar que por la precisión de los procesadores de cálculo, es posible que el resultado sea ligeramente diferente si se calcula de forma manual, sin afectar los niveles de riesgo calculados.

Nota: en el caso de que no existan tres evaluaciones homologas previas se tomará para el cálculo de P<sub>80</sub> la información de las evaluaciones homólogas previas disponibles. De no existir ninguna evaluación homóloga previa se usarán los valores del indicador primario calculado de todas las contralorías en el mismo periodo que se está evaluando.

De esta manera, el cálculo del indicador primario bien comportado para cada contraloría se realiza con la siguiente fórmula cuando  $P_{80} > 0$ :

> $indicador_{bien\_compactado} = \begin{cases} \left(\dfrac{indicador_{calculado}}{P_{80}}\right) \end{cases}$  $\left( \frac{P_{\rm 80}}{P_{\rm 80}} \right) \times 100$ , indicado $r_{\rm 80} \leq P_{\rm 80}$ 100, *indicado* $r_{calculus} > P_{80}$

Av Calle 26 # 69 - 76 Edificio Elemento Torre 4 (Aqua) Piso 17 y 18, Bogotá D.C. PBX: [571] 3186800 - 3816710 - Línea gratuita de atención ciudadana: 018000-120205 **1** auditoriageneral **D** auditoriagen auditoriagen **B** auditoriageneralcol participacion@auditoria.gov.co www.auditoria.gov.co

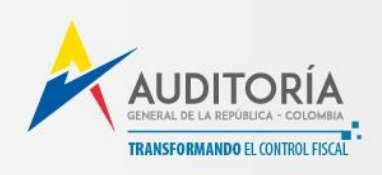

En el caso excepcional de que  $P_{80} = 0$ , la fórmula para calcular el indicador primario bien comportado se define como:

 $indicador<sub>bien\_compactado</sub> = \begin{cases} 0, & indicador<sub>calculado</sub> \le 0 \ 100 & indicador \end{cases}$ 100, *indicador*<sub>calculado</sub> > 0

### **Transformación por rangos diferenciados tipo 2**

Existen indicadores en los que, a diferencia de la mayoría, una pequeña desviación respecto al cumplimiento del 100% puede implicar un alto riesgo para el proceso que se mide. En estos indicadores no es posible establecer adecuadamente los niveles de riesgo si se conserva la distribución del indicador primario calculado. De igual manera, tampoco es posible establecer a partir de las normas que rigen al control fiscal en qué medida una desviación respecto al cumplimiento del 100% puede implicar un alto riesgo para el proceso.

Con el fin de remediar esta situación, se usa otra transformación de rangos diferenciados utilizando el desempeño generalizado de todas las contralorías estableciendo un criterio cuantitativo de dicha desviación. Para estos casos se define la transformación por rangos diferenciados tipo 2, también descrita como expansión lineal de dos rangos.

En este caso se calcula el valor de referencia de evaluación para el indicador al que se le va a aplicar la transformación como se detalla a continuación:

Se define  $P_{20}$  como el valor de referencia por debajo del cual las contralorías territoriales obtendrían la calificación que implica el mayor riesgo de cumplimiento del indicador primario.

 $P_{20}$  es el percentil 20 que separa al 20% de los valores menores, del 80% de valores mayores del indicador primario calculado en cuestión de todas las contralorías de las tres últimas evaluaciones homólogas.

 $P_{20}$  se calcula entonces de la siguiente manera:

- 1. Se deben ordenar los N datos del indicador primario calculado de las tres últimas evaluaciones homologas de todas las contralorías en forma creciente.
- 2. Se calcula el índice del percentil de la siguiente manera:

$$
=\frac{20\times N}{100}
$$

3. Dado el cálculo del índice i se pueden presentar dos casos para encontrar el  $P_{20}$ :

• Si el índice i es un número entero entonces  $P_{20}$  es el valor que se ubica en la posición señalada por i.

 $\iota$ 

• Si el índice  $i$  es un número decimal entonces  $P_{20}$  es el valor que se ubica en el entero posterior al entero señalada por  $i$ .

Asimismo, P<sub>20</sub> se calcula usando la fórmula estándar incluida en programas de cálculo como Excel, Qlik o similares, e incluyendo el valor extremo del percentil 20.

Nota: en el caso de que no existan tres evaluaciones homologas previas se tomará para el cálculo de P<sub>20</sub> la información de las evaluaciones homólogas previas disponibles. De no existir ninguna evaluación homóloga previa se usarán los valores del indicador primario calculado de todas las contralorías en el mismo periodo que se está evaluando.

En este sentido, se calcula el indicador primario bien comportado para cada contraloría con la siguiente fórmula cuando  $P_{20} \neq 0$ :

$$
indicadorbiencomportado = \begin{cases} \left(\frac{(indicadorcalculated)}{P_{20}}\right) \times 20, & indicadorcalculated \le P_{20} \\ \left(\frac{(indicadorcalculated - P_{20}}{100 - P_{20}}\right) \times 80\right) + 20, & indicadorcalculated > P_{20} \end{cases}
$$

En el caso excepcional en el que  $P_{20} = 0$ , el indicador primario bien comportado se calcula de la siguiente manera:

 $indicador <sub>bien_{comportado</sub> = indicador <sub>calculado</sub>$ 

Av Calle 26 # 69 - 76 Edificio Elemento Torre 4 (Agua) Piso 17 y 18, Bogotá D.C. PBX: [571] 3186800 - 3816710 - Línea gratuita de atención ciudadana: 018000-120205 **1** auditoriageneral **D** auditoriagen auditoriagen auditoriageneralcol participacion@auditoria.gov.co www.auditoria.gov.co

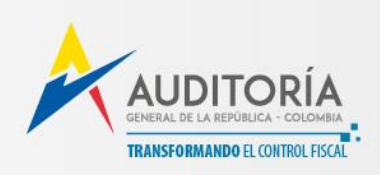

Por otra parte, en el caso excepcional en el que  $P_{20}$  >= 100, no se usa  $P_{20}$  para calcular el indicador bien comportado, sino que se define la variable *límite* como el mayor indicador primario calculado menor a 100. Si en este caso el *límite* = { } (es decir que no hay ningún valor de IPC menor a 100), el valor del indicador primario bien comportado para todas las contralorías es igual a 100, en caso contrario se define la siguiente fórmula para calcular el indicador primario bien comportado:

 $indicador<sub>bien<sub>comportado</sub></sub>$  $\left(\frac{indicador_{calculated}}{limite}\right) \times 20,$  indicado $r_{calculated} \leq$  límite 100,  $indicador_{caloulado} > l$ ímite

Por último, los casos en los que se aplica cada una de las transformaciones definidas en este documento están establecidos en las fichas técnicas de cada uno de los indicadores primarios. Como se ha explicado, es posible aplicar una, varias o ninguna transformación a un mismo indicador primario calculado y en caso de aplicarse varias transformaciones, estas se aplican en orden sucesivo de acuerdo con lo establecido en las fichas técnicas, de manera que cada transformación subsecuente toma como indicador primario calculado el resultado de la anterior transformación.

Tal como se indicó, adjuntamos copia de la versión actualizada de la metodología, la cual a su vez podrán consultar en nuestra página web *[www.auditoria.gov.co](http://www.auditoria.gov.co/)*

Cordialmente,

**LUZ JIMENA DUQUE BOTERO**

Auditora Auxiliar

*Anexo lo enunciado en archivo PDF*

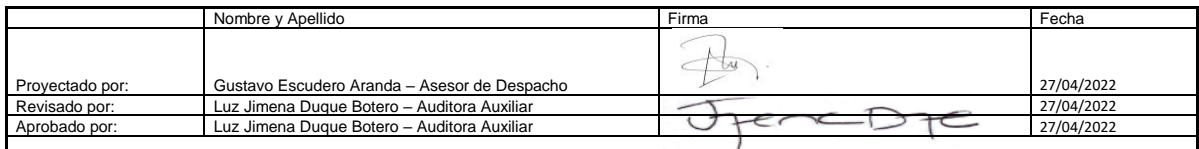

*Los arriba firmantes declaramos que hemos revisado el documento y lo encontramos ajustado a las normas y disposiciones legales vigentes y por lo tanto, bajo nuestra responsabilidad lo presentamos para la firma*

Av Calle 26 # 69 - 76 Edificio Elemento Torre 4 (Agua) Piso 17 y 18, Bogotá D.C. PBX: [571] 3186800 - 3816710 - Línea gratuita de atención ciudadana: 018000-120205 **1** auditoriageneral **D** auditoriagen auditoriagen **B** auditoriageneralcol participacion@auditoria.gov.co www.auditoria.gov.co